# What Every Vi User Should Know about Vim $11.0r$

March 20, 2009

#### Getting Started

- Microsoft Windows users Get Vim from [http://www.vim.org](http://www.vim.org/)
- Linux users, check to see that the *advanced* version of the Vim package is installed.
- Bleeding edge user, get the source at [http://www.vim.org](http://www.vim.org/)

# Unix Vim Starts in Vi mode unless you tell it different

- Create a .vimrc file to turn on many of Vim's nicer features.
	- **\$ touch ~/.vimrc**
- Starting Vim with it's own window.
	- **\$ gvim** *{file}*

#### First Differences

- The undo (**u**) command handles multiple levels. (Use **CTRL-R** to redo a command.)
- Vim has a help system that is mostly complete and actually useful:
	- **:help**

## Help System

- Normal commands
	- **:help d**
	- **:help CTRL-D**
	- **:help :s**
- Help for options **:help 'sw'**
- Insert mode commands **:help i\_CTRL-D**
- Help for visual mode commands **:help v\_d**

## Splitting Windows

- Open a new window **:split** *{file}*
	-
- Close a window
	- **:q**
	- **ZZ**
- Up / Down windows

**CTRL-Wj CTRL-Wk**

#### Vertical Windows

- Vertical Spliting **:vsplit** *{file}*
- Any command which opens a window can be preceeded by:
	- **:vertical**
- Left / Right windows

**CTRL-Wh CTRL-Wl**

## Building Programs

- Start a build **:make**
- Current, next, previous error
	- **:cc**
	- **:cn**
	- **:cp**
- Open a window with the list of errors **:copen**

#### Searching Options

 $5.0$ 

- Highlight searches
	- **:set hlsearch**
- Turn it off (for now) **:nohl**
- Incremental searches **:copen**

## Visual Mode

 $5.0$ 

- Character visual mode
	- **v (lower case)**
- Line visual mode
	- **V (upper case)**
- Block visual mode **Ctrl-V**

# **Indenting**

- Setting the indent size
	- **:set sw=4**
- Turning on C Style Indentation
	- **:set cindent**
- Indenting a block of text (from { to })

**=%**

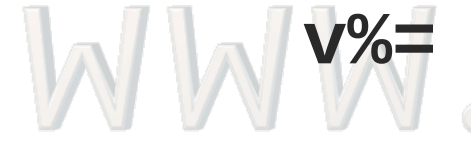

# Spelling

HOT

- Turn on spell checking **:set spell**
- Word correction

**z=**

WWW.

# Tabs

- Change tabs into spaces (on insert) **:set expandtabs**
- Changing tabs into spaces (in a file) **1g!Gexpand**
- *Do not turn expandtabs for Makefiles.*

#### Seeing Tabs

LS.or

- Seeing the invisible **:set list**
- Seeing normal
	- **:set nolist**

March 20, 2009

WWW.

#### Autocommands

LS.Or

• In your .vimrc **:autocmd FileType \*.[ch]** *\* **set cindent,expandtabs**

W W W

#### Keyboard Macros

- Starting a keyboard macro **qa**
- Ending a macro
	- **q**

**@a**

• Executing macro

March 20, 2009

#### Abbreviations and Mappings

- Defining an abbreviation **:define #i #include**
- Defining a keyboard mapping **:map <F7> =%**